C79246003

『ユーザーズマニュアル』

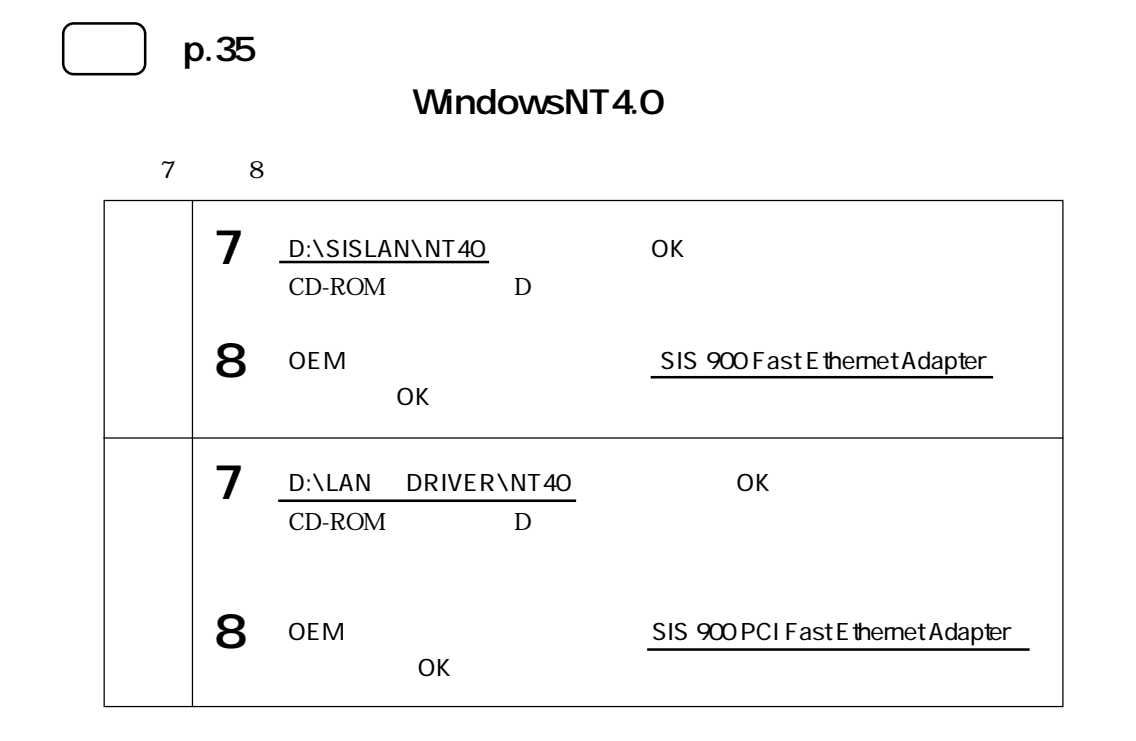

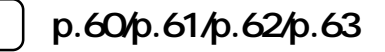

 $1152 \times 864$  $1152 \times 864$ 

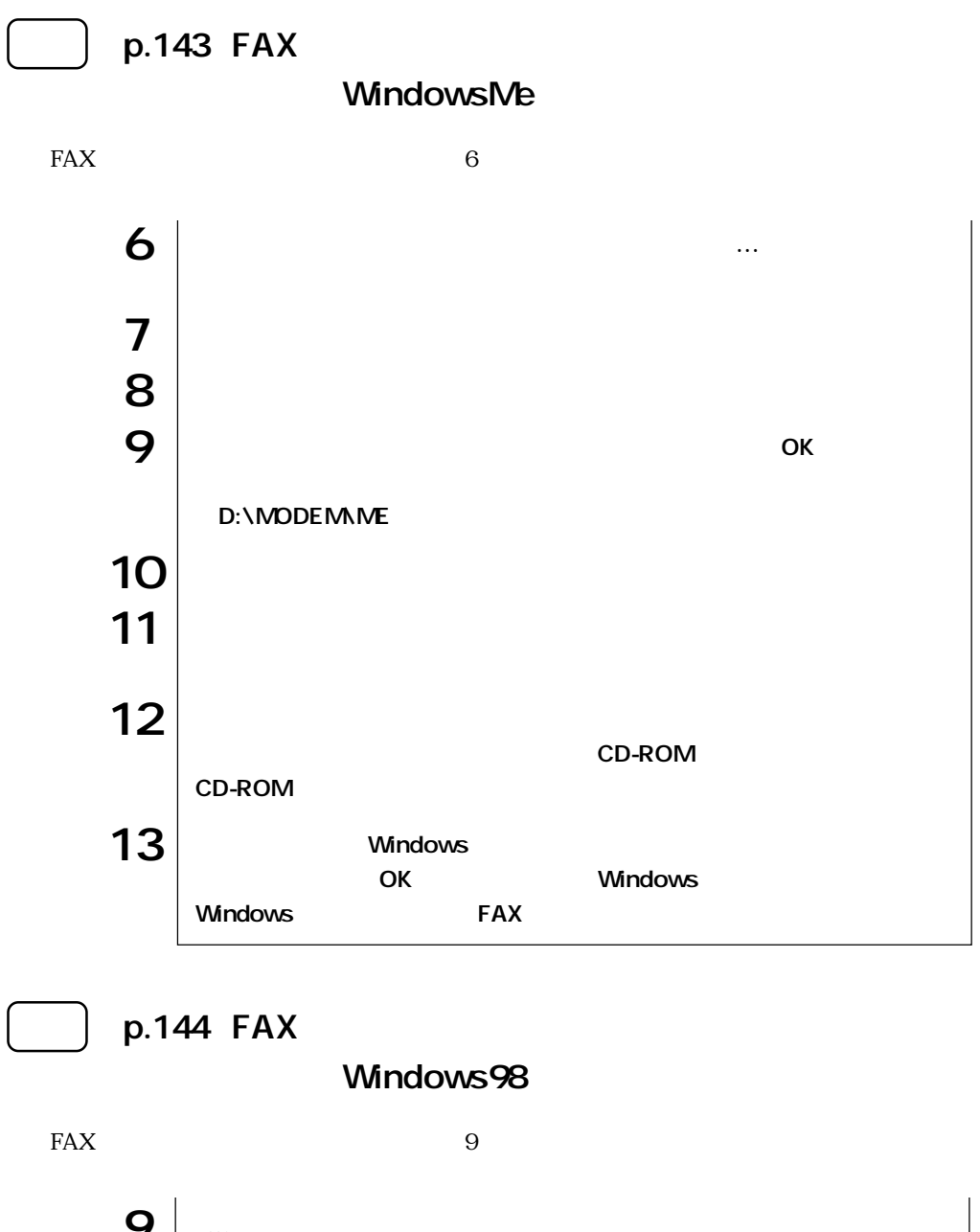

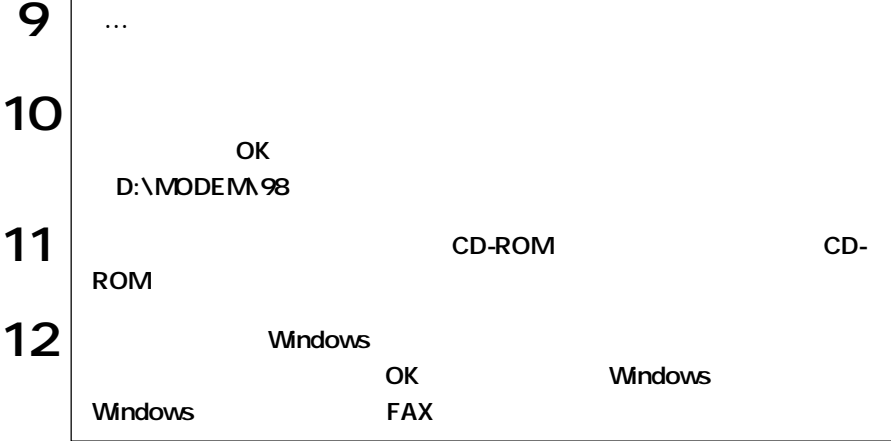

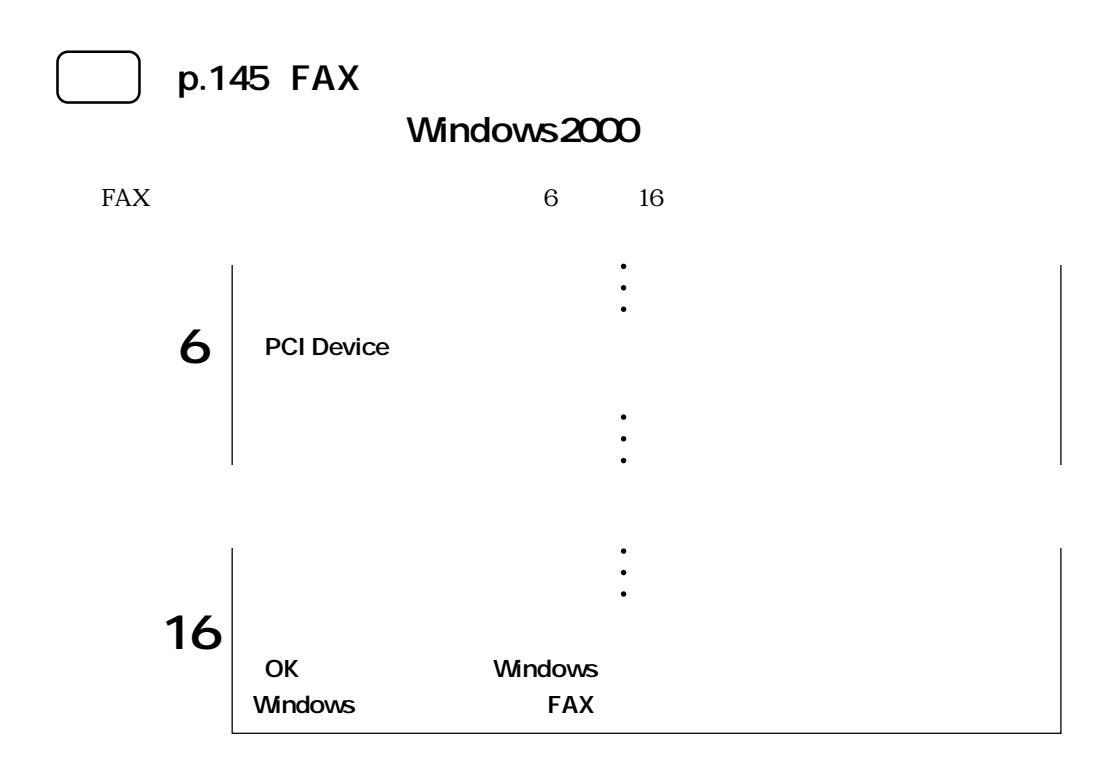

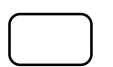

## DVD Video

## WindowsMe/Windows98/Windows2000

DVD-ROM DVD Video

1280× 1024

 $1280\times\ 1024 \qquad \qquad \text{DVD Video}$  $1280 \times 1024$ 

 $85Hz$  DVD

Video とものにはならない。リフレッシュレートを「75Hz」となりません。リフレッシュレートを「75Hz」に変更していることはない。リフレッシュレートを「75Hz」に変更していることはない。リフレッシュレートを「75Hz」に変更していることはない。リフレッシュレートを「75Hz」になっていることはない。リフレッシュレートを「75Hz」になっていることはない。リフレッシュになっていることはない。リフレッシュになっていることはない。リフレッ

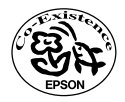